## [2016-NEW! First [Try Free PassLeader 70-413 Exa](http://www.vce4exam.com/?p=352)m Dumps and First Pass  $70-413$  Exam (Question 21 & ndash; Question 40)

 Download the newest 70-413 VCE dumps or 70-413 PDF dumps to prepare for Designing and Implementing a Server Infrastructure Exam. Now, PassLeader has published the new 229q 70-413 exam dumps with PDF and VCE file download, PassLeader's 70-413 study guide with 229q 70-413 braindumps has been corrected all the questions and answers, also, all new 70-413 exam questions have been added, which will help you passing 70-413 exam easily. Download the 70-413 practice test with new questions from PassLeader quickly! keywords: 70-413 exam,229q 70-413 exam dumps,229q 70-413 exam questions,70-413 pdf dumps,70-413 practice test,70-413 vce dumps,70-413 study guide,70-413 braindumps,Designing and Implementing a Server Infrastructure Exam P.S. Download Free 70-413 PDF Dumps and Preview PassLeader 70-413 VCE Dumps At The End Of This Post!!! (Ctrl+End) QUESTION 21You are planning the decommissioning of research.contoso.com. You need to ensure that an administrator named Admin5 in the research department can manage the user accounts that are migrated to contoso.com. The solution must minimize the number of permissions assigned to Admin5. What should you do before you migrate the user accounts? A. Run the New-Object cmdlet, and then run the Add-ADCentralAccessPolicyMember cmdlet.B. Create a new organizational unit (OU), and then add Admin5 to the Account Operators group.C. Run the New-Object cmdlet, and then run the Add-ADPrincipalGroupMembership cmdlet.D. Create a new organizational unit (OU), and then run the Delegation of Control Wizard. Answer: D QUESTION 22You implement and authorize the new DHCP servers. You import the server configurations and the scope configurations from PA1 and AM1. You need to ensure that clients can obtain DHCP address assignments after you shut down PA1 and AM1. The solution must meet the technical requirements. What should you do? A. Run the Get-DhcpServerv4Lease cmdlet and the Remove-DhcpServerv4Lease cmdlet.Run the Windows Server Migration Tools.B. Run the Get-DhcpServerv4Lease cmdlet and the Add-DhcpServerv4Lease cmdlet.Activate the scopes.C. Run the Get-DhcpServerv4FreeIPAddress cmdlet and the Invoke-DhcpServerv4FailoverReplication cmdlet. Run the Windows Server Migration Tools.D. Run the Get-DhcpServerv4FreeIPAddress cmdlet and the Invoke-DhcpServerv4FailoverReplication cmdlet. Activate the scopes. Answer: B Case Study 3 - Litware, Inc. (Question 23 - Question 34)OverviewLitware, Inc. is a manufacturing company. The company has a main office and two branch offices. The main office is located in Seattle. The branch offices are located in Los Angeles and Boston. Existing EnvironmentActive DirectoryThe network contains an Active Directory forest named litwareinc.com. The forest contains a child domain for each office. The child domains are named boston.litwareinc.com and la.litwareinc.com. An Active Directory site exists for each office. In each domain, all of the client computer accounts reside in an organizational unit (OU) named AllComputers and all of the user accounts reside in an OU named AllUsers. All domain controllers run Windows Server 2008 R2 and are configured as DNS servers. The functional level of the domain and the forest is Windows Server 2008.Network InfrastructureThe main office has the following servers:- Five physical Hyper-V hosts that run Windows Server 2012 - Three virtual file servers that run Windows Server 2008 R2 - One physical DHCP server that runs Windows Server 2008 R2 - Ten physical application servers that run Windows Server 2012 - One virtual IP Address Management (IPAM) server that runs Windows Server 2012 - One virtual Windows Server Update Services (WSUS) server that runs Windows Server 2008 R2 - One physical domain controller and two virtual domain controllers that run Windows Server 2008 R2Each branch office has following servers:- One virtual file server that runs Windows Server 2008 R2 - Two physical Hyper-V hosts that run Windows Server 2012 - One physical DHCP server that runs Windows Server 2008 R2 - One physical domain controller and two virtual domain controllers that run Windows Server 2008 R2All of the offices have a high-speed connection to the Internet. The offices connect to each other by using T1 leased lines. The IPAM server in the main office gathers data from the DNS servers and the DHCP servers in all of the offices.RequirementsPlanned ChangesThe company plans to implement the following changes:- Implement the Active Directory Recycle Bin.- Implement Network Access Protection (NAP).- Implement Folder Redirection in the Boston office only. - Deploy an application named App1 to all of the users in the Boston office only. - Migrate to IPv6 addressing on all of the servers in the Los Angeles office. Some application servers in the Los Angeles office will have only IPv6 addresses.Technical RequirementsThe company identifies the following technical requirements:- Minimize the amount of administrative effort whenever possible. - Ensure that NAP with IPSec enforcement can be configured. - Rename boston.litwareinc.com domain to bos.htwareinc.com. - Migrate the DHCP servers from the physical servers to a virtual server that runs Windows Server 2012. - Ensure that the members of the Operators groups in all three domains can manage the IPAM server from their client computer.VPN RequirementsYou plan to implement a third-party VPN server in each office. The VPN servers will be configured as RADIUS clients. A server that runs Windows Server 2012 will perform RADIUS authentication for all of the VPN connections.Visualization RequirementsThe company identifies the following virtualization requirements:- Virtualize the application servers.- Ensure that the additional domain controllers for the branch offices

can be deployed by using dom[ain controller cloning.- Automatically distribute the](http://www.vce4exam.com/?p=352) new virtual machines to Hyper-V hosts based on the current resource usage of the Hyper-V hosts.Server Deployment RequirementsThe company identifies the following requirements for the deployment of new servers on the network:- Deploy the new servers over the network.- Ensure that all of the server deployments are done by using multicast.Security RequirementsA new branch office will open in Chicago. The new branch office will have a single read-only domain controller (RODC). Confidential attributes must not be replicated to the Chicago office. QUESTION 23You need to recommend a server deployment strategy for the main office that meets the server deployment requirements. What should you recommend installing in the main office? A. Windows Deployment Services (WDS)B. The Windows Automated Installation Kit (Windows AIK)C. The Express Deployment Tool (EDT)D. The Windows Assessment and Deployment Kit (Windows ADK) Answer: A QUESTION 24You need to implement the technical requirements for the boston.litwareinc.com domain. Which tools should you use? A. Gpfixup and GpupdateB. Rendom and GpfixupC. Gpupdate and DcgpofixD. Adprep and Rendom Answer: B QUESTION 25You need to recommend a server virtualization strategy that meets the technical requirements and the virtualization requirements. What should you include in the recommendation? A. Windows Server BackupB. The Microsoft Virtual Machine ConverterC. Microsoft System Center 2012 Virtual Machine Manager (VMM)D. Disk2vhd Answer: C QUESTION 26You need to recommend a remote access solution that meets the VPN requirements. Which role service should you include in the recommendation? A. RoutingB. Network Policy ServerC. DirectAccess and VPN (RAS)D. Host Credential Authorization Protocol Answer: B QUESTION 27You need to recommend changes to the Active Directory site topology to support on the company's planned changes. What should you include in the recommendation? A. A new site link bridgeB. A new subnetC. A new site linkD. A new site Answer: B QUESTION 28You need to recommend an IPAM management solution for the Operators groups. The solution must meet the technical requirements. What should you include in the recommendation? A. Run the Invoke IpamGpoProvisioning cmdlet in all three domains. Add the computers used by the members of the Operators group to the IPAM server.B. Modify the membership of the IPAM Administrators group and the WinRMRemoteWMIUsers\_group on the IPAM server.C. Run the Set-IpamConfiguration cmdlet on the IPAM server. Run the Invoke-IpamGpoProvisioning cmdlet in all three domains.D. Run the Set-IpamConfiguration cmdlet and modify the membership of the WinRMRemoteWMIUsers\_group on the IPAM server. Answer: B QUESTION 29You need to recommend a migration strategy for the DHCP servers. The strategy must meet the technical requirements. Which Windows PowerShell cmdlet should you recommend running on the physical DHCP servers? A. Receive-SmigServerDataB. Import-SmigServerSettingC. Export-SmigServerSettingD. Send-SmigServerData Answer: C QUESTION 30You need to recommend a solution that meets the security requirements. Which schema attribute properties should you recommend modifying? A. isCriticalSystemObjectB. searchFlagsC. schemaFlagsExD. isIndexed Answer: B QUESTION 31You need to recommend a Group Policy strategy to support the company's planned changes. What should you include in the recommendation? A. Link a Group Policy object (GPO) to the AllComputers OU in each domain.B. Link a Group Policy object (GPO) to litwareinc.com and configure filtering.C. Link a Group Policy object (GPO) to each domain.D. Link a Group Policy object (GPO) to the Boston site. Answer: D QUESTION 32You need to ensure that NAP meets the technical requirements. Which role services should you install? A. Network Policy Server, Health Registration Authority and Host Credential Authorization ProtocolB. Health Registration Authority, Host Credential Authorization Protocol and Online ResponderC. Certification Authority, Network Policy Server and Health Registration AuthorityD. Online Responder, Certification Authority and Network Policy Server Answer: C QUESTION 33 You need to recommend a change to the Active Directory environment to support the company's planned changes. What should you include in the recommendation? A. Upgrade the domain controllers that have the PDC emulator master role to Windows Server 2012.B. Raise the functional level of the domain and the forest.C. Implement Administrator Role Separation.D. Upgrade the domain controller that has the domain naming master role to Windows Server 2012. Answer: B QUESTION 34You need to recommend changes to the Active Directory environment to support the visualization requirements. What should you include in the recommendation? A. Raise the functional level of the domain and the forest.B. Implement Administrator Role Separation.C. Upgrade the domain controllers that have the PDC emulator master role to Windows Server 2012.D. Upgrade the domain controller that has the domain naming master role to Windows Server 2012. Answer: C Case Study 4 - Northwind Traders (Question 35 - Question 44)OverviewNorthwind Traders is a retail company. The company has offices in Montreal and San Diego. The office in Montreal has 1,000 client computers. The office in San Diego has 100 computers. The computers in the San Diego office are often replaced. The offices connect to each other by using a slow WAN link. Each office connects directly to the Internet.Existing EnvironmentActive Directory EnvironmentThe network contains an Active Directory forest named northwindtraders.com. The forest contains two domains named northwindtraders.com and west.northwindtraders.com. All servers run Windows Server 2012 R2. All client computers run Windows 7. Each office is configured as an Active Directory site. The site in the Montreal office is

named Site1. The site in the Sa[n Diego office is named Site2. The forest contains f](http://www.vce4exam.com/?p=352)our domain controllers. The domain controllers are configured as shown in the following table.

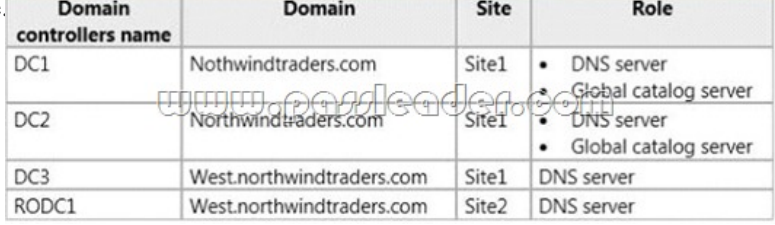

DC1, DC2, and DC3 are writable domain controllers. R0DC1 is read-only domain controller (RODC). All DNS zones are Active Directory-integrated. All zones replicate to all of the domain controllers. All of the computers in the San Diego office are configured to use RODC1 as their only DNS server. The northwindtraders.com domain contains a Group Policy object (GPO) named GPO1. GP01 is applied to all of the users in the Montreal office. All of the user accounts for the Montreal users are in the northwindtraders.com domain. All of the user accounts for the San Diego users are in the west.northwindtraders.com domain. Network EnvironmentSite1 contains the member servers in the northwindtraders.com domain shown in the following table.

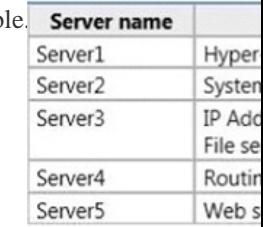

Server1 connects to SAN storage that supports Offloaded Data Transfer (ODX). All virtual hard disks (VHDs) are stored on the SAN. A web application named App1 is installed on Servers. Server3 has a shared folder that contains sales reports. The sales reports are read frequently by the users in both offices. The reports are generated automatically once per week by an enterprise resource planning (ERP) system. A perimeter network in the Montreal office contains two standalone servers. The servers are

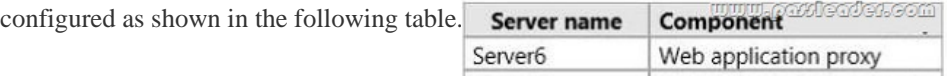

Server7 Web Server (IIS) server role

The servers in the perimeter network are accessible from the Internet by using a domain name suffix of

public.northwindtraders.com. Each administrator has a management computer that runs Windows 8.1.RequirementsPlanned

ChangesNorthwind Traders plans to implement the following changes:On Server1, create four virtual machines that run Windows

Server 2012 R2. The servers will be configured as shown in the following table. Virtual machine name Generation | Controller | VHD format

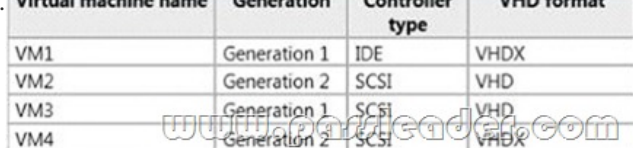

- Configure IP routing between Site1 and the network services that Northwind Traders hosts in Windows Azure.- Place a domain controller for the northwindtraders.com domain in Windows Azure. - Upgrade all of the computers in the Montreal office to Windows 8.1. - Purchase a subscription to Microsoft Office 365.- Configure a web application proxy on Server6.- Configure integration between VMM and IPAM.- Apply GPO1 to all of the San Diego users.- Connect Site1 to Windows Azure.Technical RequirementsNorthwind Traders must meet the following technical requirements:- All virtual machines must use ODX.- Users must be able to access App1 from the Internet. - GPO1 must not be applied to computers that run Windows 8.1. - All DNS zones must replicate only to DC1, DC2, and DC3. - All computers must be able to resolve names by using a local DNS server. - If a WAN link fails, users must be able to access all of the sales reports. - The credentials for accessing Windows Azure must be permanently stored. - The on-premises network must be connected to Windows Azure by using Server4. - The administrators must be able to manage Windows Azure by using Windows PowerShell.- The number of servers and services deployed in the San Diego office must be minimized.- Active Directory queries for the objects in the forest must not generate WAN traffic, whenever possible.Security RequirementsNorthwind Traders identifies the following security requirements:- Ensure that all DNS zone data is encrypted when it

is replicated. - Minimize the n[umber of permissions assigned to users and administ](http://www.vce4exam.com/?p=352)rators, whenever possible. - Prevent an Active Directory Domain Services (AD DS) attribute named SSNumber from replicating to Site2. - Ensure that users can use their northwindtraders.com user account to access the resources hosted in Office 365.- Prevent administrators from being required to re-enter their credentials when they manage Windows Azure from approved management computers. QUESTION 35You need to recommend an Office 365 integration solution. What should you include in the recommendation? A. Active Directory directory synchronizationB. The Active Directory Migration Tool (ADMT)C. Windows Identity Foundation (WIF) 3.5D. The Sync Framework Toolkit Answer: A QUESTION 36You need to recommend a solution for the sales reports. What should you include in the recommendation? A. BranchCache in distributed cache modeB. Offline filesC. BranchCache in hosted cache modeD. Distributed File System (DFS) Answer: A QUESTION 37Hotspot QuestionYou are evaluating the virtual machine environment. In the table below, identify which virtual machines currently support ODX and which virtual machines require a configuration change to support ODX. Make only one selection in each row.

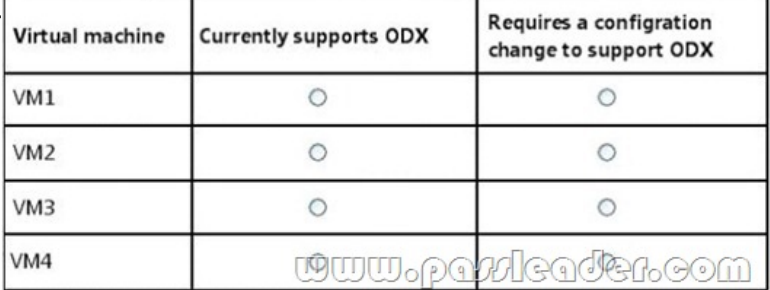

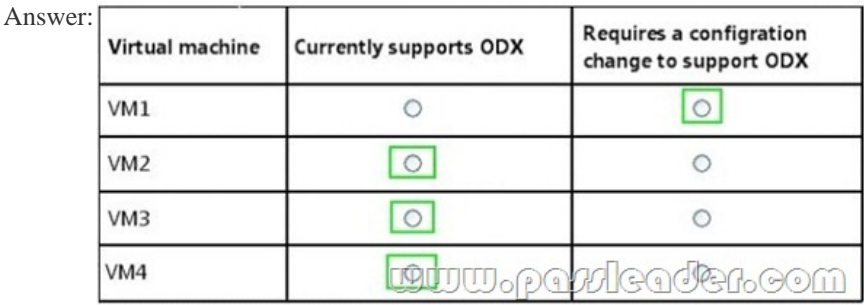

 QUESTION 38You need to recommend a solution for GPO1. What is the best approach to achieve the goal? More than one answer choice may achieve the goal. Select the BEST answer. A. In west.northwindtraders.com, create a copy of GPO1 and link the new GPO to Site2.Apply a WMI filter to the new GPO.B. In west.northwindtraders.com, create a copy of GPO1 and link the new GPO to west.northwindtraders.com. Configure security filtering on the new GPO.C. Link GPO1 to west.northwindtraders.com and configure security filtering on GPO1.D. Link GPO1 to Site2 and apply a WMI filter to GPO1. Answer: A QUESTION 39You need to recommend a solution for the replication of Active Directory. What should you recommend modifying? A. The Active Directory SchemaB. The properties of Site1C. The RODC1 computer accountD. The properties of Site2 Answer: A QUESTION 40Drag and Drop QuestionYou need to recommend a solution for managing Windows Azure. Which three actions should you recommend performing in sequence? To answer, move the appropriate actions from the list of actions to the answer area and arrange them in the correct order.

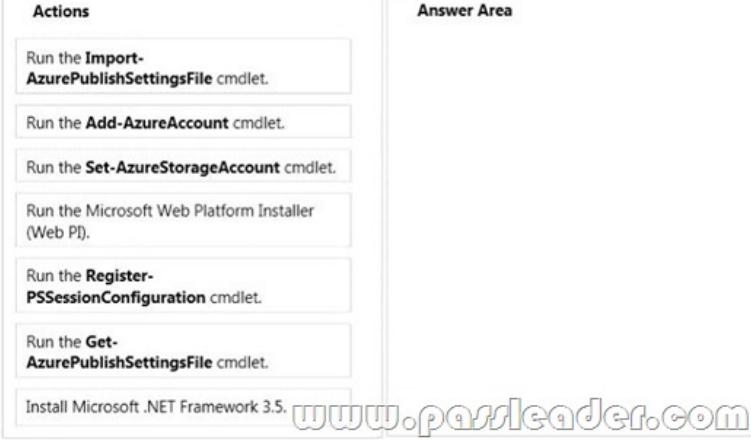

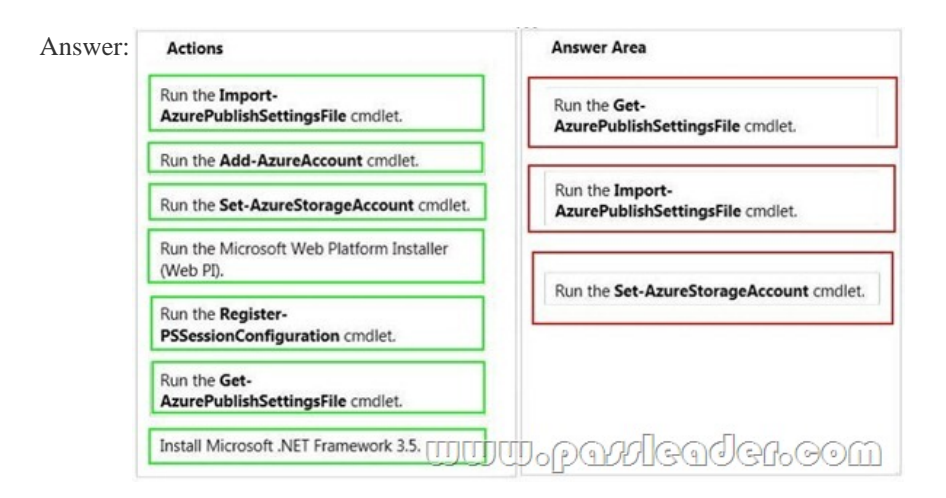

Download Free 70-413 PDF Dumps From Google Drive:

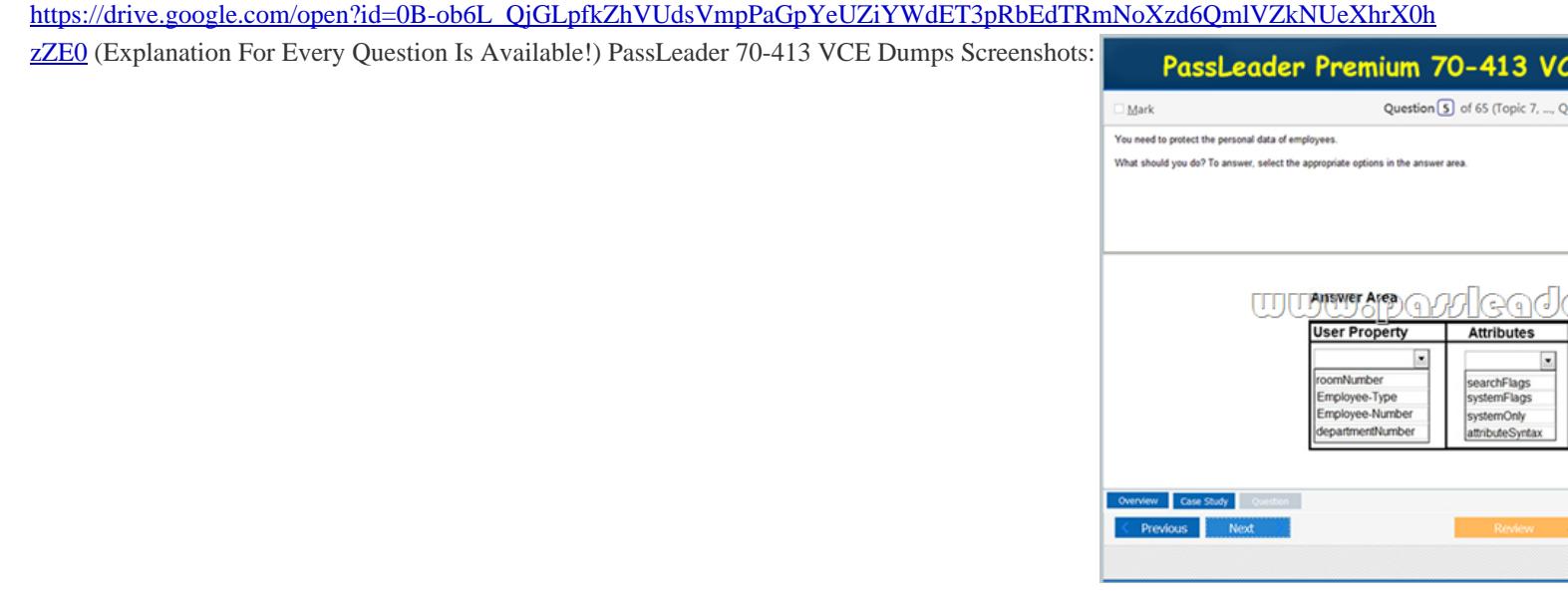

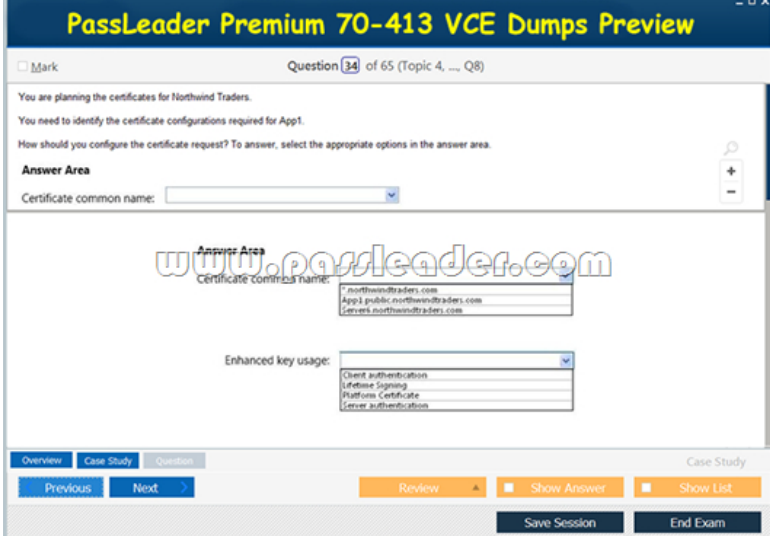

 Download New 70-413 VCE Dumps From PassLeader: http://www.passleader.com/70-413.html (New Questions Are 100% Available and Wrong Answers Have Been Corrected!!!)